# **570MS – CÔNG CỤ ĐẮC LỰC ĐỂ GIẢI CÁC BÀI TOÁN BẰNG PHƯƠNG PHÁP LẶP**

*Máy tính thực sự là một công cụ rất đắc lực trong quá trình dạy và học hiện nay. Máy tính ngày có nhiều chức năng giúp đơn giản hoá và tối ưu hoá quá trình tính toán. Sau đây tôi xin trình bày một trong những chức năng ưu việt như thế.* 

## **Dạng 1: Tính giá trị của một biểu thức.**

**Thí dụ 1:**  a) Tính giá trị gần đúng của biểu thức sau: gia trị gan dung của biểu t<br> $\frac{1}{1} = 1 + \frac{1}{2} + \frac{1}{6} + \dots + \frac{1}{20}$  $\frac{1}{2} + \frac{1}{6} + \dots + \frac{1}{20!}$  $S_1 = 1 + \frac{1}{2} + \frac{1}{6} + \dots + \frac{1}{201}$ Chuyển máy về chế độ COMP ( MODE 1), Deg  $(MODE^{(4)} 1)$ . Gán D = 0 (biến đếm);  $B = 0$  (biến tính tổng). Ghi vào màn hình : **D = D+1 : B = B +**  1 *D*! **.** ( : ghi bằng ALPHA : ) Án " = " liên tiếp đến khi D=20, ấn " = " ta được  $S_1 = B \approx 1,718281828$ . b) Tính gần đúng giá trị của biểu thức sau : gan dung gia trị của biểu thu<br>  $x_2 = \frac{3}{5} + \frac{8}{10} + \frac{15}{17} + \dots + \frac{224}{226}$  $S_2 = \frac{3}{5} + \frac{8}{10} + \frac{15}{17} + \dots + \frac{224}{326}$ Ta viết lại S<sub>2</sub> dưới dạng sau : 2 duoi dạng sau :<br> $2^2-1$   $3^2-1$   $4^2-1$   $15^2$ <sup>2</sup> 2 2 2 2 2 1 3 1 4 1 15 1 .................. 2 1 3 1 4 1 15 1 lại S<sub>2</sub> dưới dạng sau :<br>  $S_2 = \frac{2^2 - 1}{2^2 + 1} + \frac{3^2 - 1}{3^2 + 1} + \frac{4^2 - 1}{4^2 + 1} + \dots + \frac{15^2 - 1}{15^2 + 1}$  $\frac{-1}{+1} + \frac{3^2-1}{3^2+1} + \frac{4^2-1}{4^2+1} + \dots + \frac{15^2-1}{15^2+1}$ Gán D=1 (biến đếm);  $B = 0$  ( biến tổng). Ghi vào màn hình : **D** = **D** + **1 : B** = **B** +  $\frac{D^2}{D^2}$ 2 1 1 *D D* ÷,  $\ddot{}$ . Ân " = " liên tiếp đến khi D=15, ấn " = ", ta được  $S_2 = B \approx 12,97546126$ . **Thí dụ 2:** Tính gần đúng giá trị các biểu thức sau : a)  $A_1 = \sqrt[20]{20 + \sqrt[19]{19} + \sqrt[18]{18} + \dots + \sqrt[3]{8}}$  $A_1 = \sqrt[2]{20 + \sqrt[10]{19 + \sqrt[10]{18 + \dots + \sqrt[3]{3} + \sqrt{2}}}}$ Gán D=1 ( biến chạy ) ;  $B = 0$  ( biến tổng ). Ghi vào màn hình:  $\mathbf{D} = \mathbf{D} + \mathbf{1} : \mathbf{B} = \sqrt[p]{D+B}$ .  $\hat{A}$ n " = " liên tiếp để lặp, đến khi D=20, ấn " = ", ta được  $A_1 = B \approx 1,164896671$ . b)  $A_2$ màn hình:  $\mathbf{D} = \mathbf{D} + \mathbf{1} : \mathbf{B} = \sqrt[p]{D+B}$ .<br>
liên tiếp để lặp, đến khi D=20, ấn " = ", ta được  $A_1 = B \approx 1,16$ .<br>  $1 - \frac{2}{1 \times 2 \times 3}$ )<sup>3</sup> +  $\left(3 - \frac{5}{2 \times 3 \times 4}\right)^3$  +  $\left(5 - \frac{10}{3 \times 4 \times 5}\right)^3$  + ........... +  $\left(45 -$ 1 tiếp để lặp, đến khi D=20, ấn " = ", ta được  $A_1 = B \approx 1,16489$ <br>  $\frac{2}{1 \times 2 \times 3}$  +  $\left(3 - \frac{5}{2 \times 3 \times 4}\right)^3$  +  $\left(5 - \frac{10}{3 \times 4 \times 5}\right)^3$  + ........... +  $\left(45 - \frac{530}{23 \times 24 \times 25}\right)$ vào màn hình:  $\mathbf{D} = \mathbf{D} + \mathbf{1} : \mathbf{B} = \sqrt[p]{D+B}$ .<br>  $A_2 = \left(1 - \frac{2}{1 \times 2 \times 3}\right)^3 + \left(3 - \frac{5}{2 \times 3 \times 4}\right)^3 + \left(5 - \frac{10}{3 \times 4 \times 5}\right)^3 + \dots + \left(45 - \frac{530}{23 \times 24 \times 25}\right)^3$ .<br>
i.e. là số hạng thứ n của tổng, khi đó a được vác địn . Gọi a<sub>n</sub> là số hạng thứ n của tổng, khi đó a<sub>n</sub> được xác định bởi :  $\left[2n-1-\frac{n^2+1}{n(n+1)(n+2)}\right]^3$  $a_n = \left( 2n - 1 - \frac{n^2 + 1}{n(n+1)(n+2)} \right)$  $\frac{n+1}{n(n+1)(n+1)}$  $\left( \frac{n}{2n} \right)^3$   $\left( \frac{n^2 + 1}{2n} \right)^3$   $\left( \frac{n}{2} \right)^3$  $=\left(2n-1-\frac{n^2+1}{n(n+1)(n+2)}\right)^3$ . K . Khi đó ta tính tổng  $A_2$  như sau : Gán D = 0 ( biến đếm) ; B = 0 ( biến tổng ). Ghi vào màn hình : **D = D + 1 : B = B +**   $2D-1-\frac{D^2+1}{D(D+1)(D+2)}$  $D-1-\frac{D^2+1}{D(D+1)(D+2)}$  $\left(\begin{array}{ccc} 2 & 1 & 0 \\ 0 & 0 & 1 \end{array}\right)^3$  $\left(2D-1-\frac{D^2+1}{D(D+1)(D+2)}\right)^3$ .  $\left(2D-1-\frac{D+1}{D(D+1)(D+2)}\right)$ .

Án " = " liên tiếp để lặp, đến khi D=23, ấn "=" ta được  $A_2 = B ≈ 526,8948752$ . **Thí dụ 3:** Lập trình trên máy tính nhanh giá trị của các biểu thức sau đây :

a) 
$$
S = 1 + \frac{15}{2 + \frac{14}{3 + \frac{13}{4 + \frac{12}{5 + \frac{11}{6 + \frac{10}{7 + \frac{9}{6}}}}}}}
$$
.

8 Gán A=8 (biến đếm 1) ; B = 8 (biến đếm 2) ; C = 8 ( biến tổng). Ghi vào màn hình : **A = A – 1 : B = B + 1 : C = C-1 × B + A.** Ân " = " liên tiếp để lặp, đến khi A = 1, B = 15 , ấn " = ", ta được C  $\approx$  4,205864882. Ghi vào màn hình :  $A = A - 1$  :  $B = B + 1$  :  $C = C^{-1} \times B + A$ .<br>
Ân " = " liên tiếp để lặp, đến khi  $A = 1$ ,  $B = 15$ , ấn " = ", ta đ<br>
b)  $S = \sqrt{1 + \frac{1}{2} \cdot 3} \sqrt{1 + \frac{1}{2} + \frac{1}{3} \cdot 4} \sqrt{1 + \frac{1}{2} + \frac{1}{3} + \frac{1}{4} \dots \dots \dots \dots \cdot 100} \sqrt{1 +$ 2 2 3 2 3 4 2 3 100 *S* =  $\sqrt{1 + \frac{1}{2} \sqrt[3]{1 + \frac{1}{2} + \frac{1}{3} \sqrt[4]{1 + \frac{1}{2} + \frac{1}{3} + \frac{1}{4} + \frac{1}{2} + \frac{1}{3} + \frac{1}{4} + \frac{1}{2} + \frac{1}{3} + \frac{1}{4} + \frac{1}{2} + \frac{1}{3} + \frac{1}{4} + \frac{1}{2} + \frac{1}{3} + \frac{1}{4} + \frac{1}{2} + \frac{1}{3} + \frac{1}{4} + \frac{1}{2} + \frac{1}{3} + \frac{1}{4} + \frac{1}{$ Gán D=1 ( biến đếm);  $A = 1$  ( biến tổng);  $B = 0$  (biến số hang );  $C = 1$  (biến tích). Ghi vào màn hình : **D** = **D** + **1 : A** = **A** +  $\frac{1}{R}$ *D*  $B = \sqrt[p]{A}$ : **C**= **CB**. Ân " = " liên tiếp cho đến khi D =100, ấn = = = , ta được S = C  $\approx$  92,97094657.  $\star$  Thí dụ 4: Cho hàm số  $f(x) = -5x^{21} + x^{19} + 6x^{17}$ . Kí hiệu  $f^{(n)}(x)$  là đạo hàm cấp n của

 $f(x)$ .

Khi đó tính giá trị của tổng sau :  $S = \sum f^{(i)}(i)$  $\sum_{i=1}^{17}$ 1 *i i*  $S = \sum f^{(i)}(i)$  $=\sum_{i=1} f^{(i)}(i)$ .

Trước tiên ta nhắc lại một kiến thức cũ đã học để áp dụng vào bài này : Cho hàm số  $g(x) = ax^n$ . Khi đó ta có, với mọi k nguyên dương ta có:

$$
g^{(k)}(x) = \begin{cases} a \cdot \frac{n!}{(n-k)!} x^{n-k} & \text{khi} \quad k \le n \\ 0 & \text{khi} \quad k > n \end{cases}
$$

Khi đó ta tính tổng trên như sau : Gán D = 0 (biến đếm) ; B = 0 (biến tổng).

Ghi vào màn hình : **D = D +1 : B = B – 5×**  $\frac{21!}{(21-21)} \times D^{21}$  $(21-D)!$  $D^{21-D}$ *D*  $\times D^{21+}$ à  $+ \frac{19!}{40! \cdot 10!} \times D^{19}$  $(19-D)!$  $D^{19-D}$ *D*  $\times D^{19-}$ È, **+** 

$$
\mathbf{6} \times \frac{17!}{(17-D)!} \times D^{17-D}.
$$

Ân " = " liên tiếp để lặp, đến khi D = 17 , ấn = ta được S = B  $\approx$  -2,394340358×10<sup>25</sup>.

 $\star$  Thí dụ 5: Cho hàm số  $f(x) = 4\cos^2$  $f(x) = 4\cos^2 x + \sin 2x - 5\cos x$ .

Lập trình trên máy tính tồng sau :  $S = \sum^{20} f^{(i)}(10i)$ . (tính bằng độ) 1 *i* = Ta viết  $f(x)$  lại thành *f f* (*x*) = 2(1+*c*os2x) + sin2x - 5cosx = 2cos2x + sin2x - 5cosx + 2 . Trước tiên ta nhớ lại công thức :  $\int_0^1 (cosu)^{m} = (u')^n$  $\left(\sin u\right)^{n} = \left(u'\right)^{n}$  $^{(n)}$  –  ${(\cdot,\cdot)}^n$  000 $^{(n)}$  n 00<sup>0</sup>  $\binom{n}{(n)} = (\cdots)^n$  cin( $\cdots$ )  $\cdots$  00<sup>0</sup>  $\cos u^{(n)} = (u')^n \cdot \cos(u+n.90^\circ)$  $\sin u^{(n)} = (u')^n \cdot \sin(u + n.90^\circ)$  $\binom{n}{r}$   $\binom{n}{r}$  $\binom{n}{n}$   $\binom{n}{n}$  $cosu)$ <sup>(n)</sup> =  $(u')^n$ .c  $(u)^{(n)} = (u')^n \cdot \sin(u+n)$  $\int (cosu)^{(n)} =$  $\begin{pmatrix} (\cos \alpha)^n & n \\ (\sin \alpha)^n & (\alpha)^n \end{pmatrix}$ .  $\sin((u+n.90^\circ))$ .

Khi đó đạo hàm cấp n của  $f(x)$  được tính bởi Khi đó đạo hàm cấp n của  $f(x)$  được tính bởi<br>  $f^{(n)}(x) = 2^{n+1} \cos(2x + n.90^\circ) + 2^n \sin(2x + n.90^\circ) - 5\cos(x + n.90^\circ)$ Ta tính tồng S như sau : Gán  $D = 0$  (biến đếm);  $B = 0$  (biến tổng). Ghi vào màn hình : Ta tính tồng S như sau :<br>Gán D = 0 (biến đếm); B = 0 (biến tổng). Ghi vào màn hình :<br> $D = D + 1 : B = B + 2^{D+1} \cos(20D + D.90^0) + 2^D \sin(20D + D.90^0) - 5 \cos(10D + D.90^0)$ . Ấn " = " liên tiếp để lặp, đến khi D=20, ấn "=" ta được S = B 1.838.217,784

**★ Thí dụ 6:** Tìm chữ só lẻ thập thập phân thứ 24<sup>2010</sup> của phép chia  $\frac{10052010}{24}$ 24 .

Trước tiên ta có :  $\frac{10052010}{40} = 205143 + \frac{3}{10}$  $\frac{1}{49}$  = 205143 +  $\frac{1}{49}$  $= 205143 + \frac{3}{40}$ .

Ta sẽ đi tìm chu kì của phép chia 3÷49 bằng cách lập trình trên máy để làm cho việc tính toàn trở nên dễ dàng và nhanh nhất bằng 1 trong 2 cách sau :

Lưu ý: cách này chỉ thực hiện được trên máy 570MS có khả năng nhớ được 12 chữ số thập phân sau dấu phẩy, không thực hiện được trên các máy khác.

*Cách 1*: Gán A = 3; B = 49. Ghi vào màn hình :

#### $(((A \times E9 \div B + 0.5) \times E(-11) + 1 - 1) \times E11 - 1)$  : A = A×E9 – AnsB. ( Phím E ghi bằng phím EXP (10^ )).

Ấn "=" để lặp, mỗi lần ấn = ta được 9 số thập phân sau dấu phẩy của phép chia 3/49 theo thứ tự đó. Sau một số lần lặp ta được

3÷49=0,**061224489795918367346938775510204081632653**061224489795......... Ta tính được chu kì của phép chia là 42.

Ta lại có :

 $24^{20} \equiv 30 \pmod{42}$ <br>  $24^{2000} \equiv (24^{20})^{100} \equiv 30^{100} \equiv (30^4)^{25} \equiv 30^{25} \equiv 30. (30^4)^6$ 5 10 20  $(24)$  = 30 = (30)<br>  $(50)$ <br>  $(50)$ <br>  $(50)$  $24^{2010} = 24^{10} \cdot 24^{2000} = 18.30 = 36 \pmod{42}$  $24^5 \equiv 12 \pmod{42}$  $24^5 \equiv 12 \pmod{42}$ <br> $24^{10} \equiv 18 \pmod{42}$  $24^{10} \equiv 18 \pmod{42}$ <br> $24^{20} \equiv 30 \pmod{42}$  $4^{2000}$  =  $(24^{20})^{100}$  =  $30^{100}$  =  $(30^4)^{25}$  =  $30^{25}$  =  $30.$   $(30^{3}$ <br>30.30<sup>6</sup> =  $30^{3}$ .30<sup>4</sup> =  $30^{3}$ .30 =  $30^{4}$  =  $30$  (mod 42)  $\equiv 30.30^6 \equiv 30^3.30^4 \equiv 30^3.30 \equiv 30^4 \equiv 30$  (n<br>  $24^{2010} = 24^{10}.24^{2000} \equiv 18.30 \equiv 36 \pmod{42}$ 30 (mod 42)<br>=  $(24^{20})^{100}$  = 30<sup>100</sup> =  $(30^4)^{25}$  = 30<sup>25</sup> = 30.  $(30^6)$  $24^{2000}$  =  $(24^{20})^{100}$  = 30<sup>100</sup> =  $(30^4)^{25}$  = 30<sup>25</sup> =<br>= 30.30<sup>6</sup> = 30<sup>3</sup>.30<sup>4</sup> = 30<sup>3</sup>.30 = 30<sup>4</sup> = 30 (m .

Vậ chữ số thập phân thứ 24<sup>2010</sup> sau dấu phẩy chính là chữ số thứ 36 của chu kì và số đó là 6.

*Cách 2:* Vào chương trình tính cơ số BASE ( MODE MODE 3 ).

Gán  $A=3$ ,  $B = 49$ . Lần lượt thực hiện các thao tác sau :

Ghi vào màn hình :  $A \times 100000000 \div B$  (ta được 8 chữ số thập phân sau dấu phấy), ấn tiếp  $A \times 100000000$  - AnsB SHIFT STO A, Dùng ▲ trên phím REPLAY để quay lại và thực hiện SHIFT COPY (REPLAY). Lúc đó trên màn hình hiển thị như sau :

 $A \times 1000000000 \div B : A \times 100000000 \cdot \text{AnsB} \rightarrow A.$ Ấn "=" để lặp, mỗi lần ấn dấu "=" ta lại được 8 chữ số sau chữ số thập phân sau dấu phẩy của phép chia 3/49 theo thứ tự trên.

Bài tâp dành cho các bạn tự luyện:

**Bài 1:** Tính gần đúng giá trị của biểu thức sau :<br>  $S = \frac{3}{2} + \frac{4}{2} + \frac{5}{2} + \frac{32}{2}$ 

a) 
$$
S = \frac{3}{2} + \frac{4}{5} + \frac{5}{10} + \dots + \frac{32}{901}
$$
.

b) 
$$
S = \frac{4}{3} + \frac{7}{6} + \frac{10}{11} + \dots + \frac{91}{902}
$$
.

**Bài 2:** Tính gần đúng (làm tròn đến 5 chữ số thập phân) giá trị của biểu thức sau :

$$
M = \sqrt[20]{2 + \sqrt[10]{3 + \sqrt[10]{4 + \dots + \sqrt[3]{19 + \sqrt{20}}}}}
$$

**Bài 3:** Tìm gần đúng nghiệm của phương trình sau:

[A]x + A-1 = 2010 ( [A] phần nguyên của A) Với A được cho bởi 2 3 4 38 3 5 <sup>4</sup> <sup>39</sup> 2 3 37 1 2 3 37 3 4 5 ............... 39 *<sup>A</sup>* . 2 3 4 38

**Bài 4:** Tìm chữ số thập phân thứ 8<sup>2010</sup> sau dấu phẩy của phép chia 216 ÷ 43. **Bài 5:** Cho đa thức  $g(x) = 5x^9 + 7x^7$ . Tính gần đúng giá trị của biểu thức sau :<br>  $S = g'(1) + g''(1,1) + g^{(3)}(1,01) + \dots \dots \dots \dots g^{(9)}(1,00...1)$ .

**Bài 6:** Cho hàm số  $y = \frac{3x^2}{2}$ 2  $3x^2 - 3x - 74$  $4x - 12$  $y = \frac{3x^2 - 3x}{x^2 - 4x}$  $=\frac{3x^2-3x-7}{x^2-4x-12}$ hàm số  $y = \frac{3x^2 - 3x - 74}{x^2 - 4x - 12}$ . Lập trình trên máy tính 570MS tính gần đúng<br>  $S = y'(2) + y''(5) + y^{(3)}(10) + \dots + y^{(10)}(101)$ . tổng sau :  $S = y'(2) + y''(5) + y^{(3)}(10) + \dots + y^{(10)}(101)$ .

## **Dạng 2: Tính toán trong các bài toán dãy số.**

**Thí dụ 1:** Cho dãy số {un} được xác định bởi :

$$
\begin{cases}\n u_0 = 1; \ u_1 = 3, \\
 u_{n+2} = 5u_{n+1} - 6u_n, \quad \forall n \in \mathbb{Z}.\n\end{cases}
$$

.

Tính giá trị của  $u_{20}$  và  $S_{20} = \sum^{20}$  $S_{20} = \sum u_i$ . 0 *i*

Gán D= 1 (biến đếm);  $A = 1$ ;  $B = 3$  (số hạng); C= 4 (tổng). Ghi vào màn hình :  $D = D + 1$ :  $A = 5B - 6A$ :  $C = C + A$ :  $D = D + 1$ :  $B = 5A - 6B$ :  $C = C + B$ . Ân "=" liên tiếp đến khi D=20 thì ta được u<sub>20</sub> = 3.486.784.401 và S<sub>20</sub> = 5.230.176.601.

 $\star$  Thí dụ 2: Cho dãy số  $\{u_n\}$  được xác định bởi :  $\begin{cases} u_0 = 1; u_1 = 2; u_2 \end{cases}$  $3 = 5u_{n+2} - 3u_{n+1}$ 1;  $u_1 = 2$ ;  $u_2 = 3$ .  $a_0 = 1$ ;  $u_1 = 2$ ;  $u_2 = 3$ .<br>  $a_{n+3} = 5u_{n+2} - 3u_{n+1} + 7u_n$ ,  $\forall n \in \mathbb{Z}$ .  $u_0 = 1; u_1 = 2; u$  $u_0 = 1$ ;  $u_1 = 2$ ;  $u_2 = 3$ .<br>  $u_{n+3} = 5u_{n+2} - 3u_{n+1} + 7u_n$ ,  $\forall n$  $\int u_0 = 1; u_1 = 2; u_2 = 3.$ ┤  $\begin{cases} u_0 = 1; u_1 = 2; u_2 = 3. \\ u_{n+3} = 5u_{n+2} - 3u_{n+1} + 7u_n, \quad \forall n \in \mathbb{Z}. \end{cases}$ 

Tính giá trị của u<sub>15</sub> và  $S_{10} = \sum^{10}$ 10  $\boldsymbol{0}$ *i i*  $S_{10} = \sum u$  $=\sum_{i=0}^{n}u_{i}$ .

Gán D=2 (biến đếm);  $A = 1$ ;  $B = 2$ ;  $C = 3$  (số hạng);  $E = 6$  (tổng). Ghi vào màn  $\overline{\text{h} \text{inh}}$  :  $D = D+1$  :  $A = 5C - 3B + 7A$  :  $E = E + A$  :  $D = D+1$  :  $B = 5A - 3C + 7B$  :  $E = 5A - 3C + 7B$  $= E + B : D = D + 1 : C = 5B - 3A + 7C : E = E + C.$ 

Ấn "=" liên tiếp ta xác định được các giá trị cần tính là :  $S_{10} = 1.125.466$  và  $u_{15} =$ 1.983.638.868 .

$$
\mathbf{\hat{x}^*} \text{Thí} \text{d} \textbf{u} \text{ 3:} \text{Cho} \text{d} \text{äy} \{u_n\} \text{ được xác định bởi}: \begin{cases} u_1 = 1; v_1 = 5, \\ u_{n+1} = 3u_n + 2v_n, \ n \ge 1. \\ v_{n+1} = 4v_n - u_n \end{cases} (*)
$$

Tính giá trị của  $u_{15}$  và  $v_{16}$ .

*Cách 1*: Ta lập dãy số truy hồi cho từng dãy số trên như sau :

$$
\begin{aligned}\n\text{Tù} \left( \ast \right) \text{ ta có}: \begin{cases}\n u_1 = 1; u_2 = 13; \\
 v_1 = 5; v_2 = 19; \\
 u_{n+2} = 3u_{n+1} + 2v_{n+1} = 3u_{n+1} + 2(4v_n - u_n) \\
 v_{n+2} = 4v_{n+1} - u_{n+1} = 4v_{n+1} - (3u_n + 2v_n)\n\end{cases} \\
&\Leftrightarrow \begin{cases}\n u_1 = 1; u_2 = 13 \\
 u_{n+2} = 3u_{n+1} - 2u_n + 4(u_{n+1} - 3u_n) = 7u_{n+1} - 14u_n \\
 v_1 = 5; v_2 = 19 \\
 v_{n+2} = 4v_{n+1} - 2v_n + 3(v_{n+1} - 4v_n) = 7v_{n+1} - 14v_n\n\end{cases}.\n\end{aligned}
$$

Tới đây ta thực hiện tương tự như những ví dụ trên. *Cách 2:* Tính trực tiếp mà không qua biến đổi.

Gán : E = 1 (biến đếm) ; A = 1 (số hạng  $u_n$ ) ; B = 5 (số hạng  $v_n$ ). Ghi vào màn hình: **E = E + 1 : C = 3A + 2B : D = 4B – A : E = E + 1 : A = 3C +**   $2D : B = 4D - C$ . Ân "=" liên tiếp ta được  $u_{15} = -522.059.840$  và  $v_{16} = -597.753.856$ **Thí dụ 4:** Cho dãy số được xác định như sau:  $x_1 = x_2$ 2 1 2 1  $n = \frac{x_{n-1}^2 + 2}{n}$ ,  $n \ge 3$ . *n*  $x_1 = x$  $x_n = \frac{x_{n-1}^2 + 2}{n}$ , *n x*  $\overline{a}$  $x_1 = x_2 = 1$  $\overline{ }$  $\left\{x_n = \frac{x_{n-1}^2 + 2}{r}, \quad n \geq 3.\right\}$  $\overline{\mathcal{L}}$ 

Lập trình trên máy tính để tính tổng 10 số hạng đầu tiên. Chứng minh tất cả các số hạng trên dãy để là số nguyên.

Gán  $D = 2$  (biến đếm);  $A = 1$ ;  $B=1$  (số hạng);  $C = 2$  (tổng). Ghi vào màn hình: **D**=**D**+1: A=  $(B^2 + 2) \div A$  : C = C + A : **D** = **D** + 1 : B =  $(A^2 + 2) \div B$  : C = C + B. Ấn "=" liên tiếp đến khi D=10 thì ta được  $S_{10} = C = 40546$ .

Phần chứng minh xin dành cho bạn đọc.

Sau đây là một số bài tập dành cho các bạn tự luyện:

$$
\text{Bài 1: (Dãy Fibonacci).} \text{Cho } \{u_0 = u_1 = 1} \{u_{n+2} = u_{n+1} + u_n, \ \forall n \in \mathbb{Z}. \}
$$

Tính số hạng u<sub>30</sub> và  $S_{30} = \sum^{30}$ 30  $\mathbf{0}$ *i i*  $S_{30} = \sum u$  $=\sum_{i=0}u_i$ .

**Bài 2:** Cho dãy {u<sub>n</sub>} được xác định bởi :  $\begin{cases} u_1 = 3; u_2 = 2; u_3 \end{cases}$  $u_{n+2}^2 - 2u_{n+1}$ 3;  $u_2 = 2$ ;  $u_3 = 5$  $a_1 = 3$ ;  $u_2 = 2$ ;  $u_3 = 5$ <br>  $a_{n+3} = 3u_{n+2}^2 - 2u_{n+1} + u_n + 15$ ,  $u_1 = 3$ ;  $u_2 = 2$ ; u  $u_1 = 3$ ;  $u_2 = 2$ ;  $u_3 = 5$ <br> $u_{n+3} = 3u_{n+2}^2 - 2u_{n+1} + u_n + 15$ ,  $\forall n$  $\int u_1 = 3; u_2 = 2; u_3 = 5$  $\left\{ \right.$  $\begin{cases} u_1 = 3; u_2 = 2; u_3 = 5 \\ u_{n+3} = 3u_{n+2}^2 - 2u_{n+1} + u_n + 15, \forall n \in \mathbb{Z} \end{cases}$ .

Tính tổng của 20 số hạng đầu tiên.

**Bài 3:** Cho dãy số 
$$
\{x_n\}
$$
 được xác định bởi : 
$$
\begin{cases} x_1 = 1 \\ x_{n+1} = \frac{3x_n + 2}{x_n - 5}, & n \ge 1. \end{cases}
$$

*n*

.

Tim cách tính chính xác giá trị của  $x_{20}$ ? ( Gợi ý: chuyển về hai dãy phụ bằng cách đặt  $x_n = \frac{y_n}{x_n}$  $x_n = \frac{y}{x_n}$ *z*  $=\frac{y_n}{x}$ ).

**Dạng 3: DỰ ĐOÁN GIỚI HẠN CỦA DÃY SỐ. ★ Thí dụ 1:** Cho dãy số được xác định bởi : {<sup>^1</sup> 2 1 5  $x_{n+1} = x_n^2 - 2$ ,  $n \ge 1$ . *x*  $x_{n+1} = x_n^2 - 2$ , *n*  $\left[ x_1 \right]$  $\begin{cases} \nx_{n+1} = x_n^2 - 2, & n \geq 1.\n\end{cases}$ 

a) Xác định giá trị của  $lim_{n \to \infty}$  $1^{\lambda}2$ lim ..... *n*  $x \rightarrow +\infty} x_1 x_2 \dots x_n$ *x*  $x_1 x_2 \ldots x_k$  $+$  $\lim_{n\to\infty}\frac{x_{n+1}}{x_1x_2...x_n}.$ b) Xác định  $x_1 x_2 x_1 x_2$   $x_1 x_2$  $\lim_{n \to \infty} \left( \frac{1}{x_1} + \frac{1}{x_1 x_2} + \dots + \frac{1}{x_1 x_2 \dots x_n} \right).$  $\left(\frac{1}{x_1} + \frac{1}{x_1x_2} + \dots + \frac{1}{x_1x_2...x_n}\right)$ . Giải: a) Gán  $A=5$  (số hạng);  $B=1$  (biến tích). Ghi vào màn hình :  $\mathbf{B} = \mathbf{B} \mathbf{A} : \mathbf{A} = \mathbf{A}^2 - 2 : \mathbf{A} \div \mathbf{B}$ . Ấn " = " liên tiếp đến khi giá trị  $A \div B$  hiển thị trên màn hinh có giá trị không đổi và ta tìm được giá trị đó là : A ÷ B = 4,582575695 =  $\sqrt{21}$ . Vậy  $\lim \frac{\lambda_{n+1}}{n}$  $\frac{1}{2}x_2$  $\lim \frac{x_{n+1}}{x_{n+1}} = \sqrt{21}$ ..... *n*  $\lim_{x \to +\infty} x_1 x_2 \dots x_n$ *x*  $\frac{x_{n+1}}{x_1x_2\dots x}$  $\lim_{n\to\infty}\frac{x_{n+1}}{x_{n+1}}=\sqrt{21}.$ b) Gán A = 5 (số hạng) ; B = 1 ( biến tích) ; D =  $1/5$  ( biến tổng). Ghi vào màn hình :  $A = A^2 - 2 : B = BA : D = D + 1 \div B$ . Ấn " = " liên tiếp đến khi B=0, và D không đổi, khi đó ta tính được D=0,208712152. Nếu giải tay ta được kết quả chính xác là :  $\frac{1}{x_1} + \frac{1}{x_1 x_2} + \dots + \frac{1}{x_1 x_2}$  $\lim_{n \to +\infty} \left( \frac{1}{x_1} + \frac{1}{x_1 x_2} + \dots + \frac{1}{x_n x_3 \dots x_n} \right) = \frac{5 - \sqrt{21}}{2} \approx 0,208712152$  $\lim_{n \to \infty} \left( \frac{1}{x_1} + \frac{1}{x_1 x_2} + \dots + \frac{1}{x_1 x_2 \dots x_n} \right) = \frac{5 - x_1}{2}$ tiep den kni B=0, va D knong do<br>52. Nếu giải tay ta được kết quả<br> $\left(\frac{1}{1} + \frac{1}{1} + \dots + \frac{1}{1}\right) = \frac{5-\sqrt{2}}{2}$ 52. Nếu giải tay ta được kết quả chính xác<br>  $\left(\frac{1}{x_1} + \frac{1}{x_1x_2} + \dots + \frac{1}{x_1x_2\dots x_n}\right) = \frac{5-\sqrt{21}}{2} \approx 0,20871$  $\left(\frac{1}{x_1} + \frac{1}{x_1 x_2} + \dots + \frac{1}{x_1 x_2 \dots x_n}\right) = \frac{5 - \sqrt{2}}{2}$ .  $\star$  Thí dụ 2: Cho dãy số  $\{u_n\}$  được xác định như sau :  $\{u_1 = 1; u_2\}$  $_{2} = u_{n+1}$ 1;  $u_2 = 2$  $a_1 - 1$ ,  $a_2 - 2$ <br>  $a_{n+2} = u_{n+1} + 2u_n$ ,  $n = 1, 2, ....$  $u_1 = 1; u$  $u_1 - 1$ ,  $u_2 - 2$ <br> $u_{n+2} = u_{n+1} + 2u_n$ , n  $\mu_1 = 1; u_2 = 2$  $\begin{cases} u_1 = 1, u_2 = 2 \\ u_{n+2} = u_{n+1} + 2u_n, n = 1, 2, \end{cases}$ Tính gần đúng giới hạn sau :  $\lim_{n \to \infty} \frac{u_{n+1}}{u_n}$ *u u*  $+$  $\lim_{n \to \infty} \frac{u_{n+1}}{u}$ . Gán D=2 (biến đếm) ;  $A = 1$ ;  $B = 2$  (số hạng). Ghi vào màn hình :  $D = D + 1$ :  $A = B + 2A$ :  $A \div B$ :  $D = D + 1$ :  $B = A + 2B$ :  $B \div A$ . Ấn "=" đến khi A ÷ B hoặc B ÷ A đạt đến giá trị không đổi và ta tính được 1  $\lim_{n \to \infty} \frac{u_{n+1}}{u_n} = 2,414213562 = 1 + \sqrt{2}$ *u u*  $+$  $\lim_{n \to \infty} \frac{u_{n+1}}{u} = 2,414213562 = 1 + \sqrt{2}.$ *Sau đây là một số bài tập dành cho các bạn tự luyện.* **Bài 1:** Dãy {un} được xác định như sau :  $u_1 = u_2$  $u_{n+1}^2 = \frac{2}{5\pi} u_{n+1}^2$ = 1<br>  $\frac{2}{2}u_{n+1}^2 + \frac{2\pi}{5}\sin u_n$ ,  $n = 1, 2, \dots$  $u_{n+2} = \frac{2}{5\pi} u_{n+1}^2 + \frac{2\pi}{5} \sin u_n$ *n* tự l $u_1 = u$  $u_{n+2} = \frac{2}{5\pi} u_{n+1}^2 + \frac{2\pi}{5} \sin u_n$ , n π  $u_{n+2} = \frac{2}{5\pi} u_{n+1}^2 +$ an tự luyện.<br> $u_1 = u_2 = 1$  $\left\{ \right.$  $u_1 = u_2 - 1$ <br> $u_{n+2} = \frac{2}{5\pi} u_{n+1}^2 + \frac{2\pi}{5} \sin u_n$ ,  $n = 1, 2, ...$  $\lim u_n$ .  $n \rightarrow +\infty$ **Bài 2:** Dãy số {un} được xác định như sau :  $\mathbf{0}$  $1 - u_n$ , 2 2005  $u_{n+1} = u_n + \frac{1}{u^2}, \quad \forall n \in \mathbb{Z}$ . *n u*  $u_{n+1} = u_n + \frac{1}{u_n^2}, \quad \forall n$  $\left| u_0 \right|$  $\vert$  $\left\{ u_{n+1} = u_n + \frac{1}{u_n^2} , \ \ \forall n \in \mathbb{Z} \right.$ . Tìm giới hạn sau : lim  $\frac{u_n^3}{2}$  $\lim_{n\to\infty}\frac{a_n}{n}$ *u*  $\rightarrow +\infty$  *n* . **Bài 3:** Dãy số {un} được xác định như sau : 1 2 1 1  $\frac{u_n^2}{2005}$ ,  $n = 1, 2, \dots$  $u_{n+1} = u_n + \frac{u_n}{200}$ *u*  $u_{n+1} = u_n + \frac{u_n^2}{2005}$ , *n*  $\left\lceil u_1 \right\rceil$  $\overline{ }$  $\begin{cases} u_{n+1} = u_n + \frac{u_n^2}{2005} , n = 1, 2, \dots. \end{cases}$ 

Tính giới hạn sau đây :  $\lim \left| \frac{u_1}{1} + \frac{u_2}{2} \right|$ 2  $u_3$   $u_{n+1}$  $\lim_{n \to \infty} \left( \frac{u_1}{u_2} + \frac{u_2}{u_3} + \dots + \frac{u_n}{u_n} \right)$  $u_1$   $u_2$   $u_3$  $\lim_{n \to \infty} \left( \frac{u_1}{u_2} + \frac{u_2}{u_3} + \dots + \frac{u_n}{u_{n+1}} \right).$  $\left(\frac{u_1}{u_2} + \frac{u_2}{u_3} + \dots + \frac{u_n}{u_{n+1}}\right)$ .

## **O** Dạng 4: Tìm nghiệm gần đúng của phương trình phương trình **phi tuyến bất kì.**

**Thí dụ 1:** Tìm gần đúng hai nghiệm của phương trình sau :

 $x^{10} - 5x^3 + 2x - 3 = 0$ .

Đặt  $f(x) = x^{10} - 5x^3 + 2x - 3$ . Ta có  $f(x)$  là một số liên tục trên  $\Box$ . Dặt *f*(*x*) = *x*<sup>10</sup> −5*x*<sup>3</sup> + 2*x* − 3. Ta có *f*(*x*) là một số liêr<br>Ta có : *f*(−1) = 1; *f*(0) = −3; *f*(1) = −5; *f*(2) = 985.

Suy ra phương trình  $f(x) = 0$  có ít nhất 1 nghiệm trong mỗi khoảng  $(-1;0)$  và  $(1; 2)$ . Sử dụng quy trình lặp sau để tìm nghiệm ( Phương pháp Niutơn).

$$
x_{n+1} = x_n - \frac{f(x_n)}{f'(x_n)}.
$$

.

Gán X= -0.7, ghi vào màn hình : **X = X –**  $10 \quad 5 \text{V}^3$  $9 - 15Y^2$  $5X^3 + 2X - 3$  $10X^9 - 15X^2 + 2$  $X^{10} - 5X^3 + 2X$  $X^9 - 15X$  $-5X^3 + 2X - 3$  $\frac{X+2X-3}{-15X^2+2}$ .

Ấn "=" liên tiếp đến khi giá trị của X không thay đổi nữa thì đó chính là nghiệm của phương trình. Nghiệm thứ nhất  $X \approx -0.950804901$ .

Tương tự gán  $X = 1,3$ , thực hiện quy trình lặp trên ta được  $X \approx 1,266601048$ . Một số bài tập dành cho bạn đọc tự luyện:

*Tìm nghiệm gần đúng của các phương trình sau đây :* 

- *a*)  $2x^5 2cosx + 1 = 0$
- b)  $x^2 + \sin x 1 = 0$

c) 
$$
x^4 - x^2 + 7x + 2 = 0
$$

 $d) x - \sqrt[6]{x} - 1 = 0$ 

e) 
$$
\sqrt[3]{x^2 + 3} = 3x + 19
$$

f)  $2^{x} + 3^{x} + 5^{x} = 11^{x}$ 

$$
g) x^9 + x - 10 = 0
$$

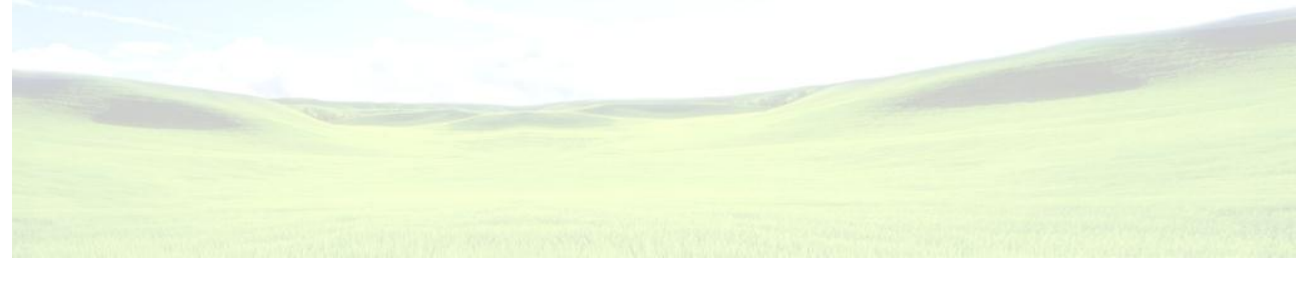

Tên : **Mai Xuân Việt** Lớp **12A** – Trường **THPT số II Mộ Đức , Quảng Ngãi**. Địa chỉ : **Đội II – thôn Dƣơng Quang – Xã Đức Thắng – Huyện Mộ Đức – Tỉnh Quảng Ngãi .** Điện thoại : **0552243693**. Di động : **01678336358**.